## リモート SDV 利用案内

1. リモート SDV システムについて

本院のリモート SDV システムは、一般社団法人日本 CRO 協会のリモート閲覧室に設置した 専用端末から、真正性が確保された本院の電子カルテと同じ内容を時差なく閲覧すること ができます。

## 閲覧できる内容

患者基本情報 診療記録 既往歴 処方歴 検査結果(臨床検査、生理機能検査) 画像レポート(X 線、CT、MRI 等) 病理レポート

スキャナーで取り込まれた文書(同意書、外注検査結果、他院からの診療情報提供書 等)

- 2. セキュリティについて
- 不正アクセスの防止
	- ・閲覧用端末(シンクライアント端末)と本院の電子カルテを繋ぐ回線には VPN(Virtual Private Network 仮想専用線)を利用し、セキュリティが担保されたインターネット 接続を行います。
	- ・接続にあたり二段階認証を行います。
	- ・下記のログによるアクセス監視を実施します。

・リモートアクセスサービスへのログイン履歴

・ファイアーウォールを介した通信ログ

・電子カルテシステムへのアクセスログ(利用者のユーザーID、閲覧した患者 ID) ■ 情報漏洩の防止

・閲覧用端末へのデータ保存、USB 等の外部記憶装置の接続及び印刷はできません。

3. 閲覧室

下記の閲覧室で、平日の 9 時 30 分から 17 時の間、リモート SDV をご実施いただけます。

一般社団法人日本 CRO 協会 東京閲覧室(東京都中央区)

※閲覧室の利用及び手続き等は、日本 CRO 協会のホームページをご覧ください。 <https://www.jcroa.or.jp/customers/remote-reading-room.html>

4. 費用

「治験経費算定基準表」に基づき、1 試験につき年度毎に 50,000 円(消費税、管理経費・ 間接経費別途)のリモート SDV システム利用料をご負担いただきます。

5. 利用手続き

下表と「リモート SDV に関する手順書」を確認いただき、必要な手続きを行ってください。

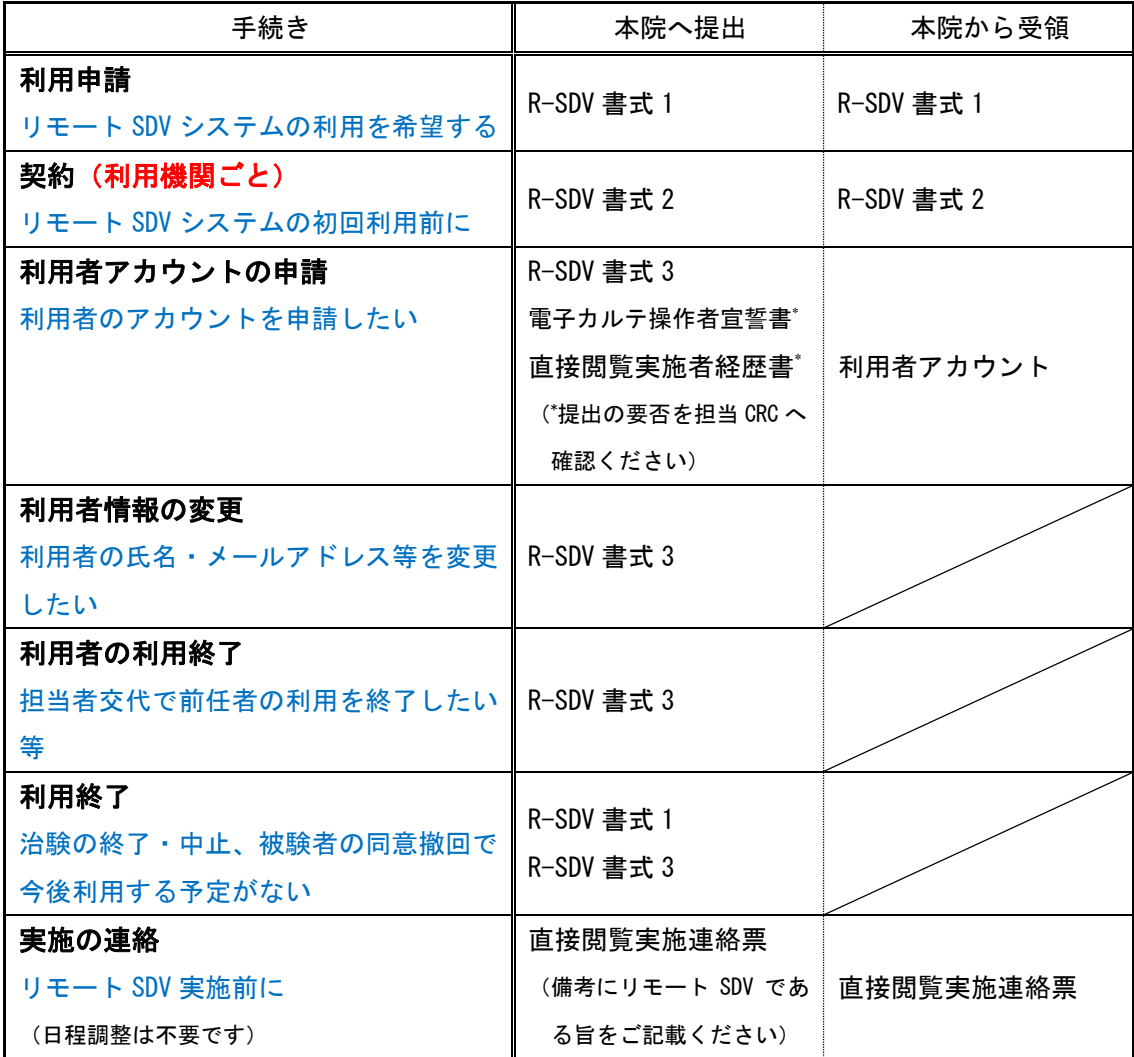

書式はホームページからダウンロードしてご使用ください。

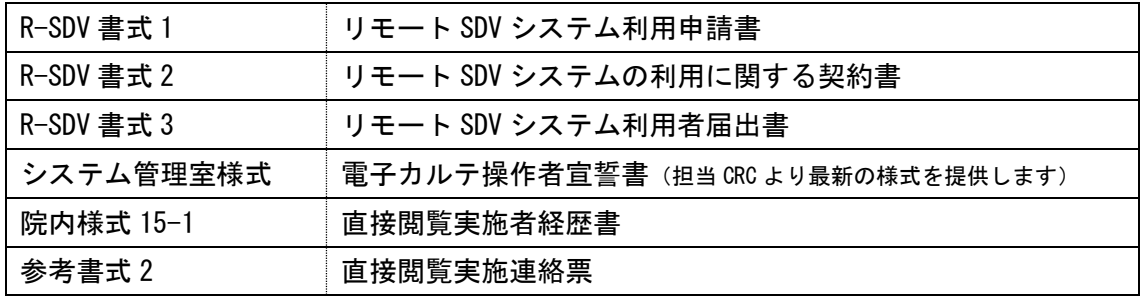

6. 被験者の同意を前提とすることについて

リモート SDV の実施について文書同意を得た被験者の電子カルテのみ閲覧が可能です。 被験者に対し、各治験の説明文書でリモート SDV に関する説明を行い、同意文書でリモート SDV を利用した閲覧についての意思確認を行います。

説明文書・同意文書に掲載する内容は、本院の同意説明文書ひな形(院内様式 3-2「同意説 明文書」)に文例としてお示ししています。「同意説明文書作成に関する注意点」と併せてご 確認ください。